ГОСУДАРСТВЕННОЕ БЮДЖЕТНОЕ ОБРАЗОВАТЕЛЬНОЕ УЧРЕЖДЕНИЕ ВЫСШЕГО ОБРАЗОВАНИЯ РЕСПУБЛИКИ КРЫМ "КРЫМСКИЙ ИНЖЕНЕРНО-ПЕДАГОГИЧЕСКИЙ УНИВЕРСИТЕТ ИМЕНИ ФЕВЗИ ЯКУБОВА" Подписано цифровой подписью: ГОСУДАРСТВЕННОЕ БЮДЖЕТНОЕ ОБРАЗОВАТЕЛЬНОЕ УЧРЕЖДЕНИЕ ВЫСШЕГО ОБРАЗОВАНИЯ РЕСПУБЛИКИ КРЫМ "КРЫМСКИЙ ИНЖЕНЕРНО-ПЕДАГОГИЧЕСКИЙ УНИВЕРСИТЕТ ИМЕНИ ФЕВЗИ ЯКУБОВА" Дата: 2024.05.31 11:00:54 +03'00'

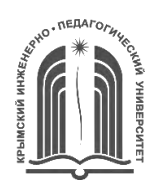

МИНИСТЕРСТВО ОБРАЗОВАНИЯ, НАУКИ И МОЛОДЕЖИ РЕСПУБЛИКИ КРЫМ

**Государственное бюджетное образовательное учреждение высшего образования Республики Крым «Крымский инженерно-педагогический университет имени Февзи Якубова» (ГБОУВО РК КИПУ имени Февзи Якубова)**

### **Кафедра изобразительного и декоративного искусства**

CОГЛАСОВАНО УТВЕРЖДАЮ

15 марта 2024 г. 15 марта 2024 г. Е.Н. Алексеева и поставление и поставки и поставки и поставки и поставки и поставки и поставки и поставки и по Руководитель ОПОП Заведующий кафедрой

**РАБОЧАЯ ПРОГРАММА ДИСЦИПЛИНЫ**

**Б1.В.02 «Практикум 3D-моделирования»**

направление подготовки 54.03.01 Дизайн профиль подготовки «Программа широкого профиля»

факультет истории, искусств и крымскотатарского языка и литературы

Симферополь, 2024

Рабочая программа дисциплины Б1.В.02 «Практикум 3D-моделирования» для бакалавров направления подготовки 54.03.01 Дизайн. Профиль «Программа широкого профиля» составлена на основании ФГОС ВО, утвержденного приказом Министерства науки и высшего образования Российской Федерации от 13.08.2020 № 1015.

Составитель рабочей программы \_\_\_\_\_\_\_\_ В.А. Хлевной подпись

Рабочая программа рассмотрена и одобрена на заседании кафедры изобразительного и декоративного искусства от 14 февраля 2024 г., протокол № 8

Заведующий кафедрой подпись И.А. Бавбекова

Рабочая программа рассмотрена и одобрена на заседании УМК факультета истории, искусств и крымскотатарского языка и литературы от 15 марта 2024 г., протокол № 5

Председатель УМК \_\_\_\_\_\_\_\_\_ подпись И.А. Бавбекова

**1.Рабочая программа дисциплины Б1.В.02 «Практикум 3Dмоделирования» для бакалавриата направления подготовки 54.03.01 Дизайн, профиль подготовки «Программа широкого профиля».**

**2.Перечень планируемых результатов обучения по дисциплине, соотнесенных с планируемыми результатами освоения образовательной программы** 

## **2.1. Цель и задачи изучения дисциплины (модуля)**

### *Цель дисциплины (модуля):*

– изучение обучающимися современных методов и средств компьютерной графики, приобретение практических навыков по созданию и редактированию 3D–моделей в современных системах автоматизированного проектирования.

### *Учебные задачи дисциплины (модуля):*

– изучить основы современных информационных технологий, тенденций их развития;

– подготовить обучающихся к профессиональной работе с редакторами современной трехмерной графики;

– сформировать умения в области обработки, корректировки, создания и визуализации трехмер-ной графики;

– рассмотреть вопросы применения современных информационных технологий в профессио-нальной деятельности.

### **2.2. Планируемые результаты освоения дисциплины**

Процесс изучения дисциплины Б1.В.02 «Практикум 3D-моделирования» направлен на формирование следующих компетенций:

ПК-6 - Способен применять современные технологии, требуемые при реализации дизайн-проекта на практике

ПК-10 - Способен использовать информационные ресурсы: современные информационные технологии и графические редакторы для реализации и создания документации по дизайн-проектам

В результате изучения дисциплины студент должен:

### **Знать:**

– технологические процессы, необходимые для решения проектной идеи.

– основы графического моделирования, особенности организации проектной работы, стадии разработки проектных идей, основанных на творческом подходе; технологические методы при создании изделий дизайна;

 **Уметь:**

– использовать на практике технологические схемы и чертежи, для производства дизайн-образцов и промышленных образцов.

– работать в художественных редакторах, синтезировать набор возможных решений задачи или подходов к выполнению проекта; создавать комплексные функциональные и композици-онные решения, обосновывать новизну собственных концептуальных решений;

### **Владеть:**

- современными технологиями, реализуемыми дизайнером на практике.
- приемами макетирования и моделирования в в художественных редакторах, способностью к определению целей, отбору содержания, организации проектной работы; методикой исследований при создании дизайн-проектов.

### **3. Место дисциплины в структуре ОПОП.**

Дисциплина Б1.В.02 «Практикум 3D-моделирования» относится к дисциплинам части, формируемой участниками образовательных отношений учебного плана.

### **4. Объем дисциплины (модуля)**

(в зачетных единицах с указанием количества академических или астрономических часов, выделенных на контактную работу обучающихся с преподавателем (по видам учебных занятий) и на самостоятельную работу обучающихся)

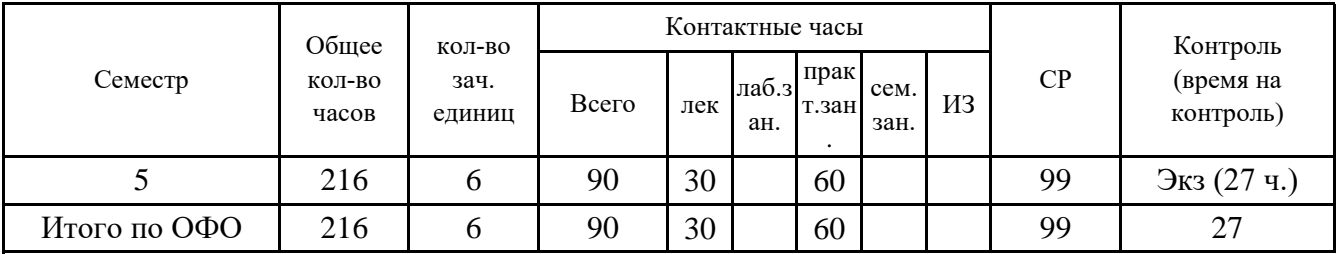

**5. Содержание дисциплины (модуля) (структурированное по темам (разделам) с указанием отведенного на них количества академических или астрономических часов и видов учебных занятий)**

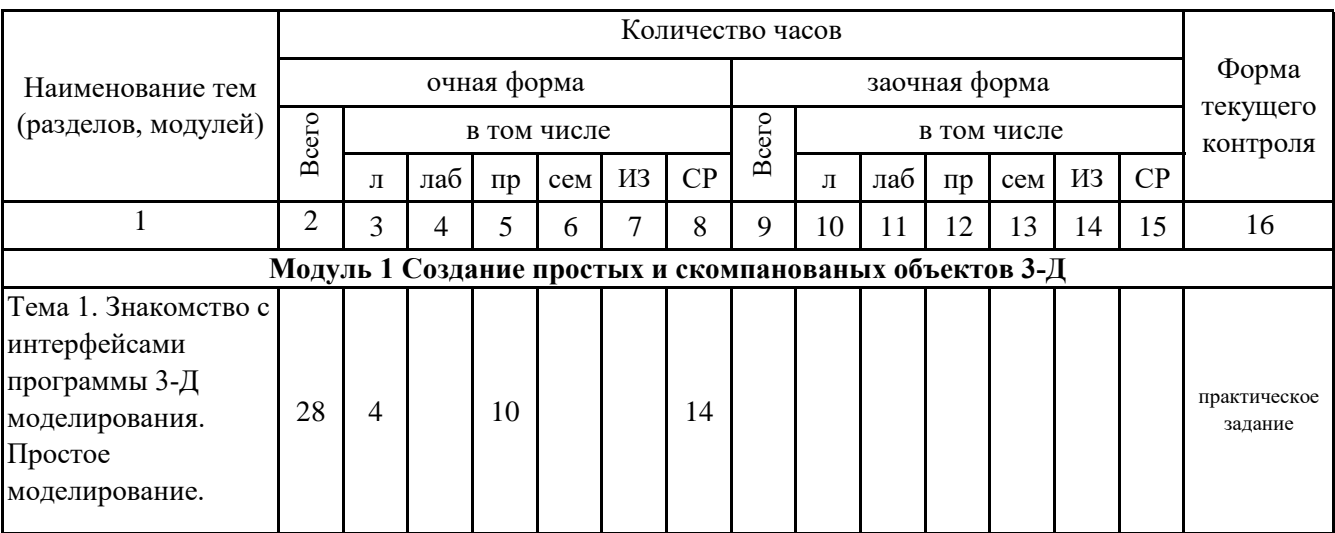

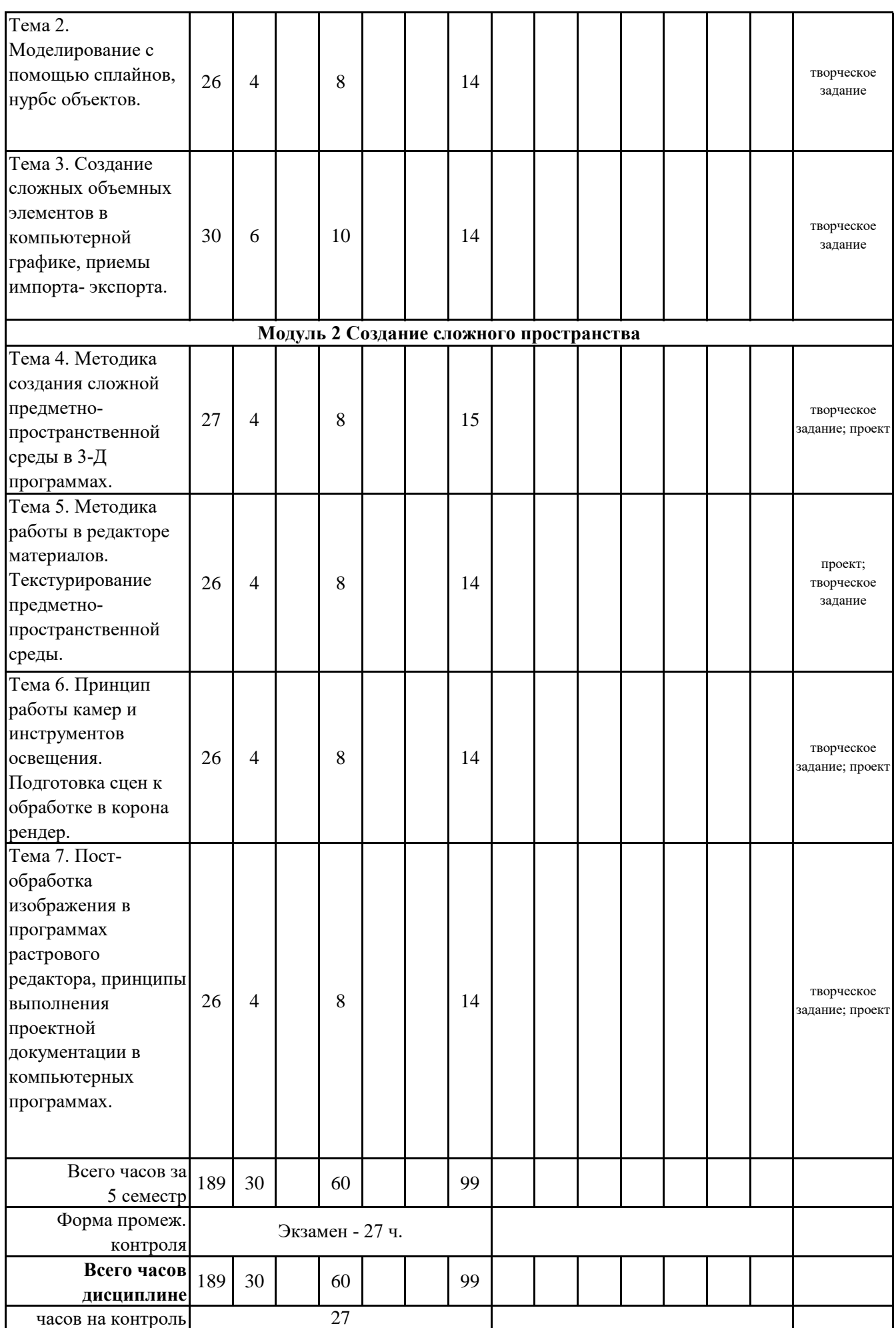

## **5. 1. Тематический план лекций**

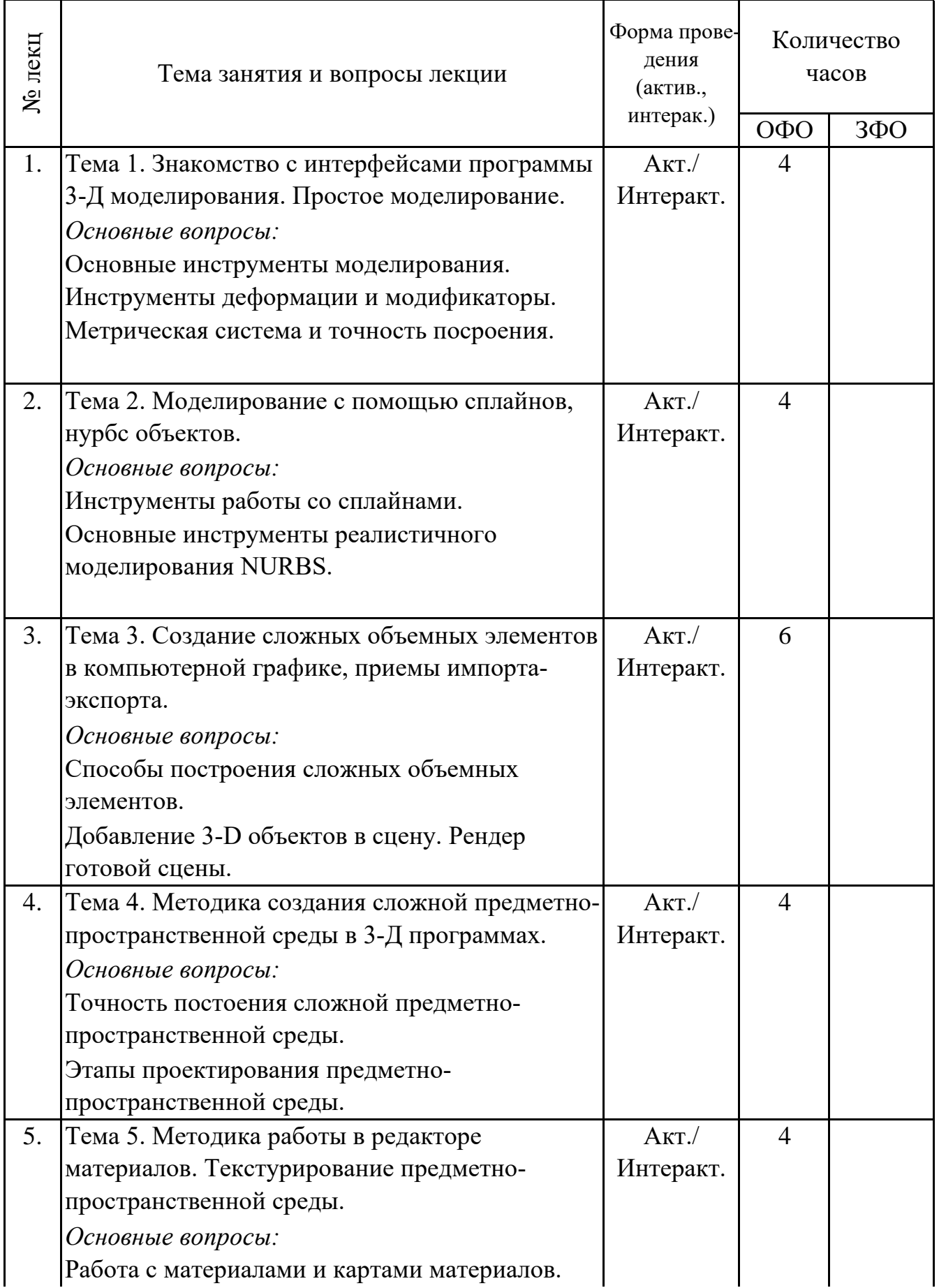

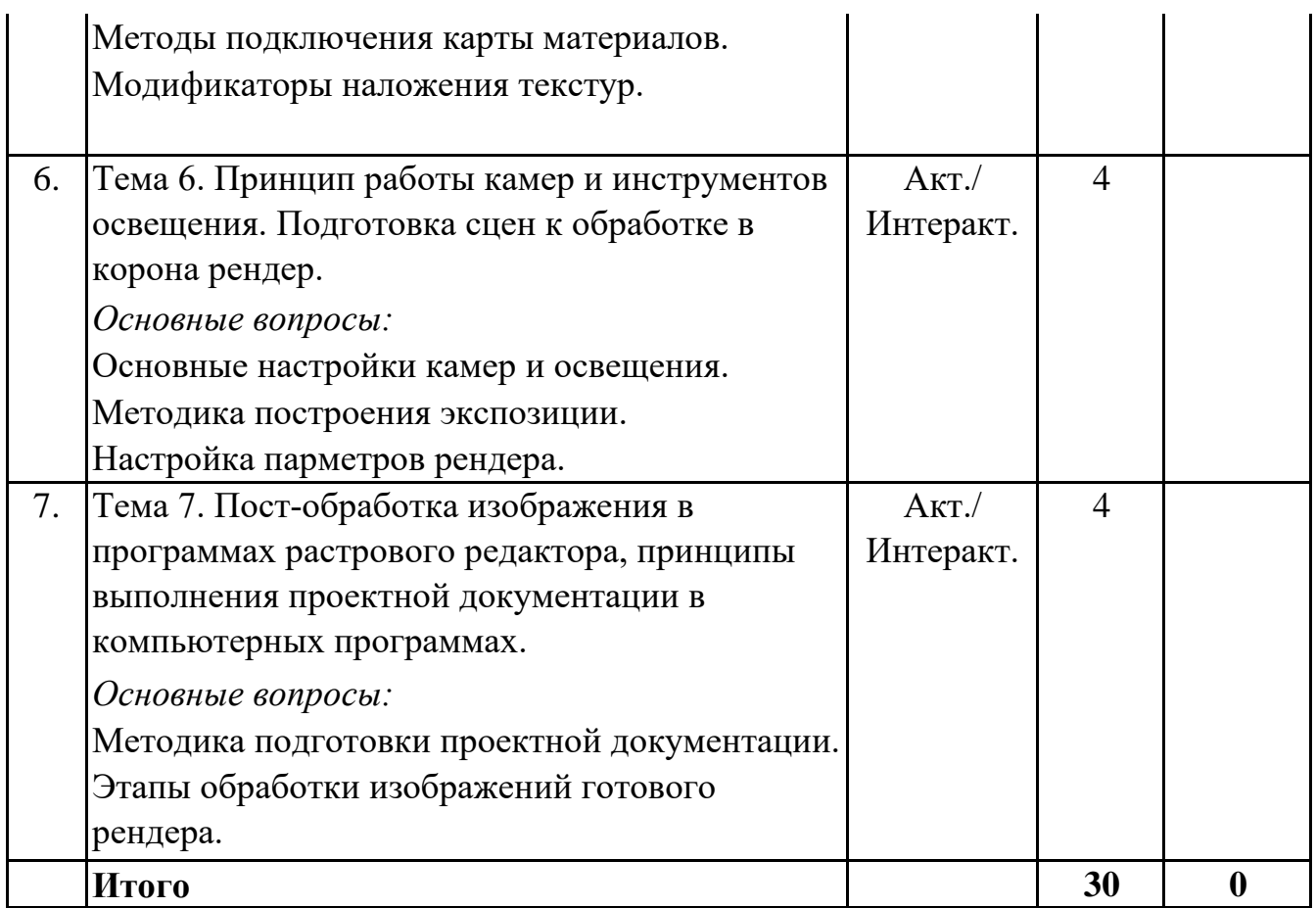

# **5. 2. Темы практических занятий**

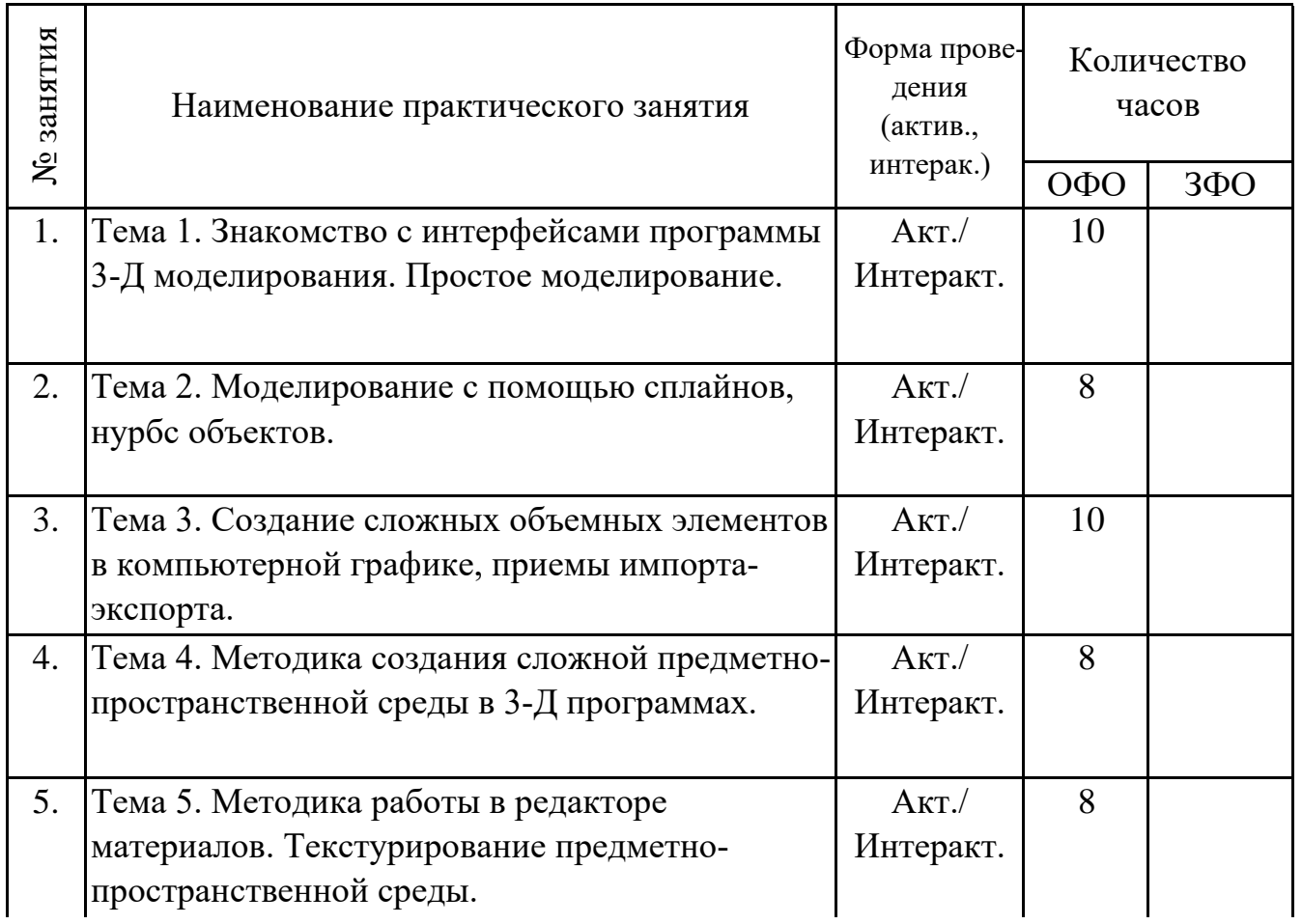

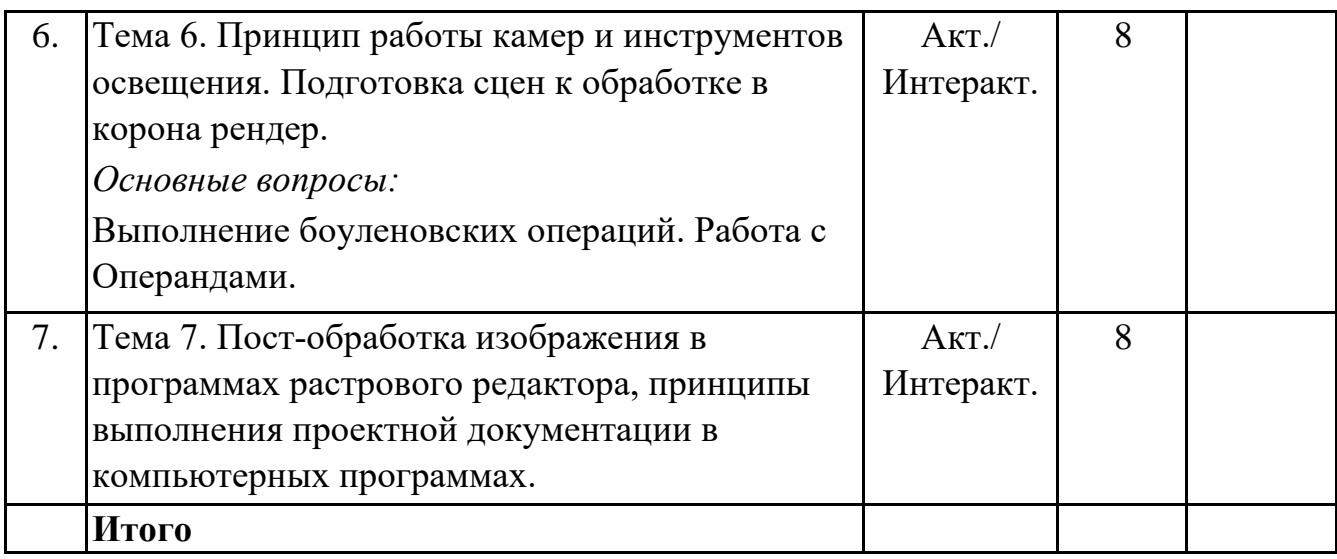

#### **5. 3. Темы семинарских занятий**

(не предусмотрены учебным планом)

#### **5. 4. Перечень лабораторных работ**

(не предусмотрено учебным планом)

#### **5. 5. Темы индивидуальных занятий**

(не предусмотрено учебным планом)

### **6. Перечень учебно-методического обеспечения для самостоятельной работы обучающихся по дисциплине (модулю)**

Самостоятельная работа по данной дисциплине включает такие формы работы как: работа с базовым конспектом; разработка проекта; подготовка к практическому занятию; творческое задание ; подготовка к экзамену.

### **6.1. Содержание самостоятельной работы студентов по дисциплине (модулю)**

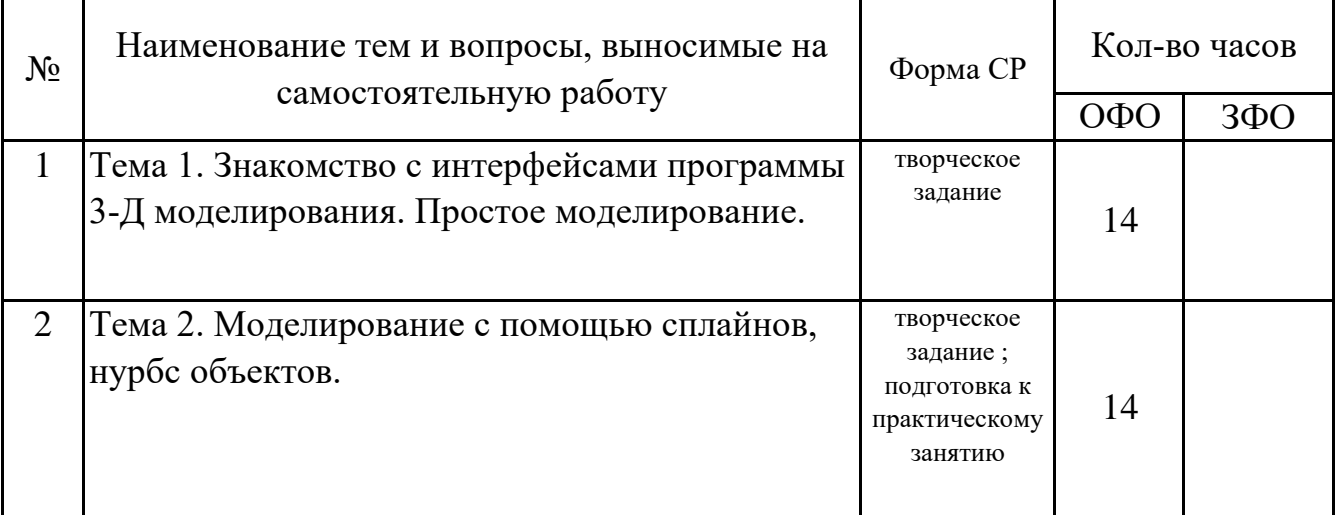

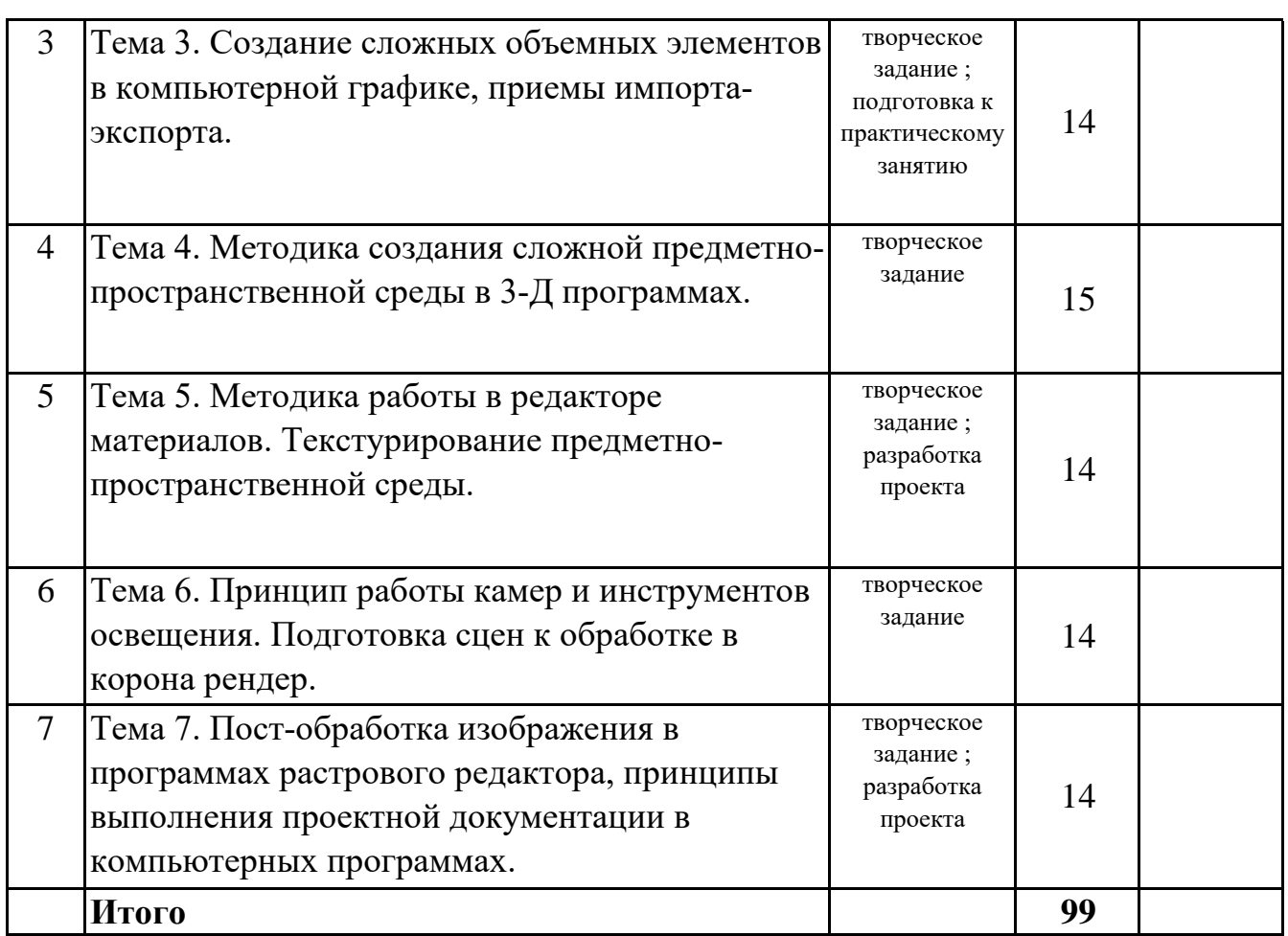

## **7. Фонд оценочных средств для проведения промежуточной аттестации обучающихся по дисциплине (модулю)**

## **7.1. Перечень компетенций с указанием этапов их формирования в процессе освоения образовательной программы**

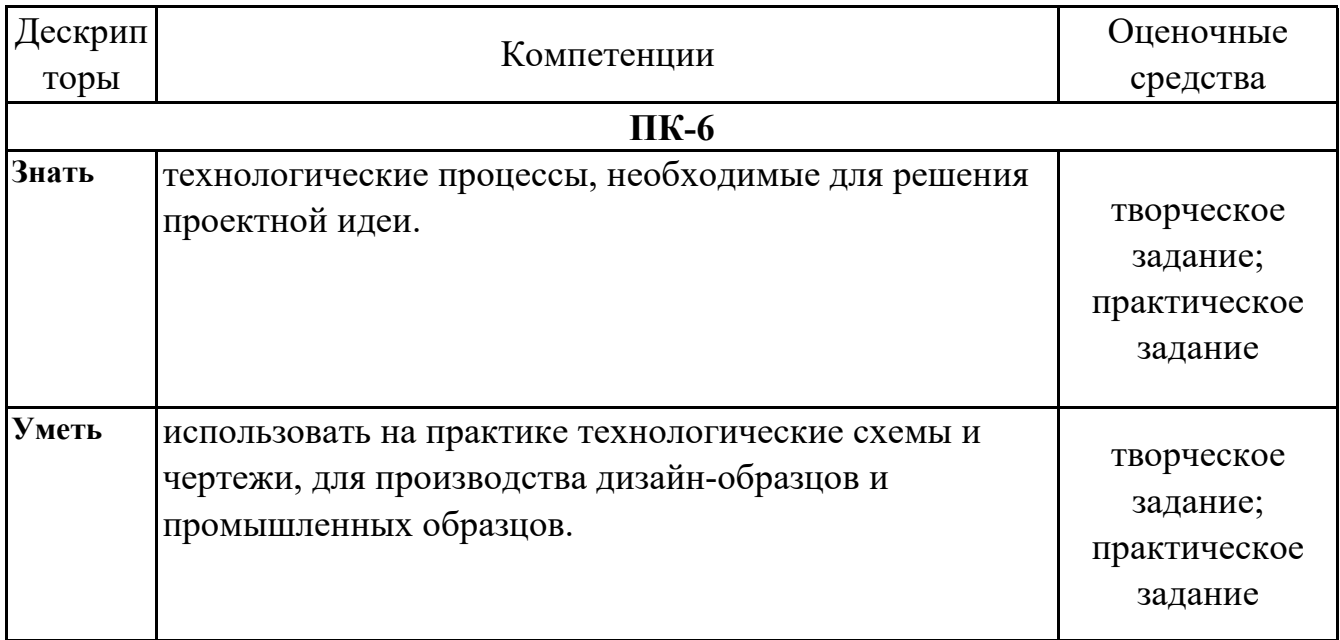

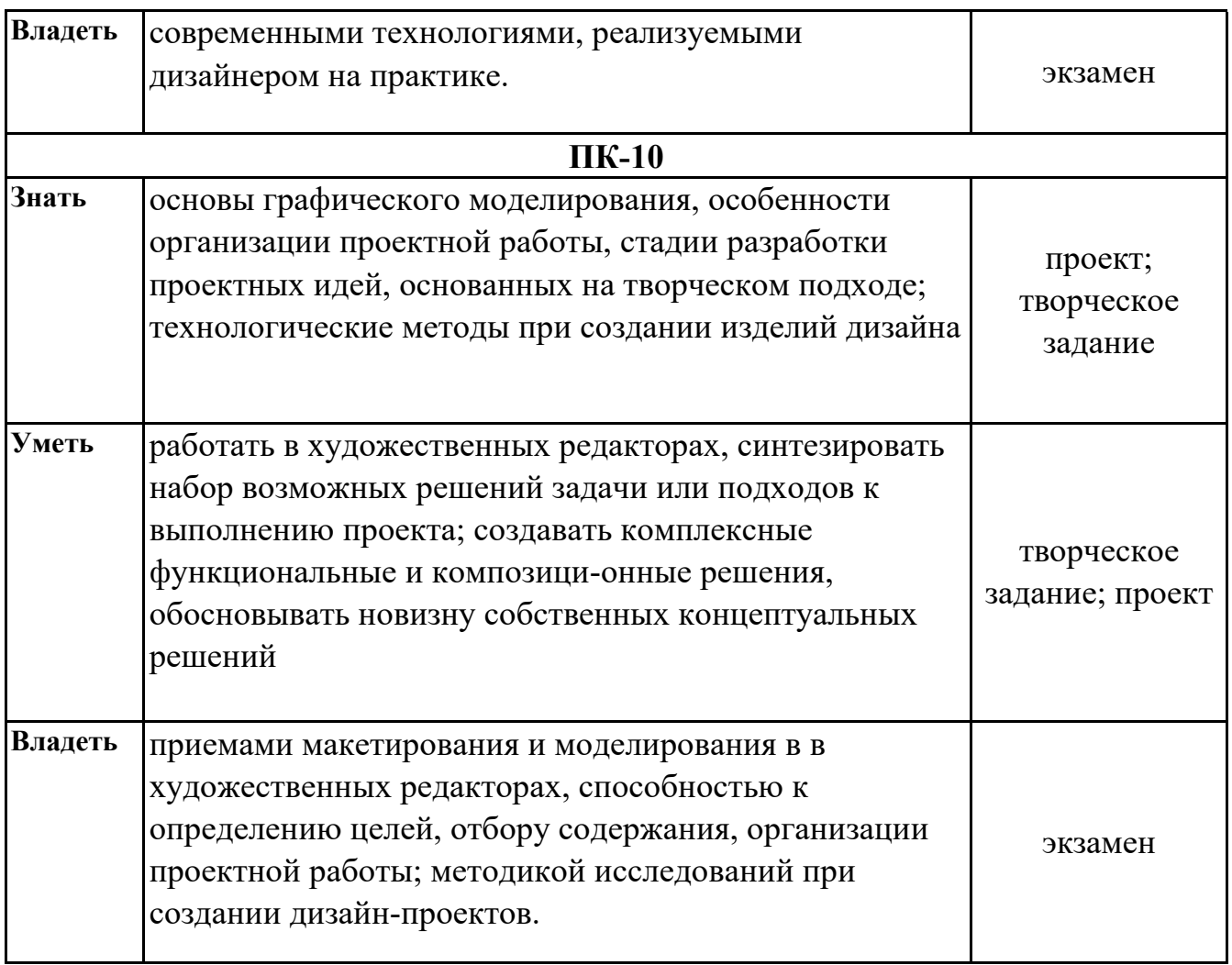

## **7.2. Описание показателей и критериев оценивания компетенций на различных этапах их формирования, описание шкал оценивания**

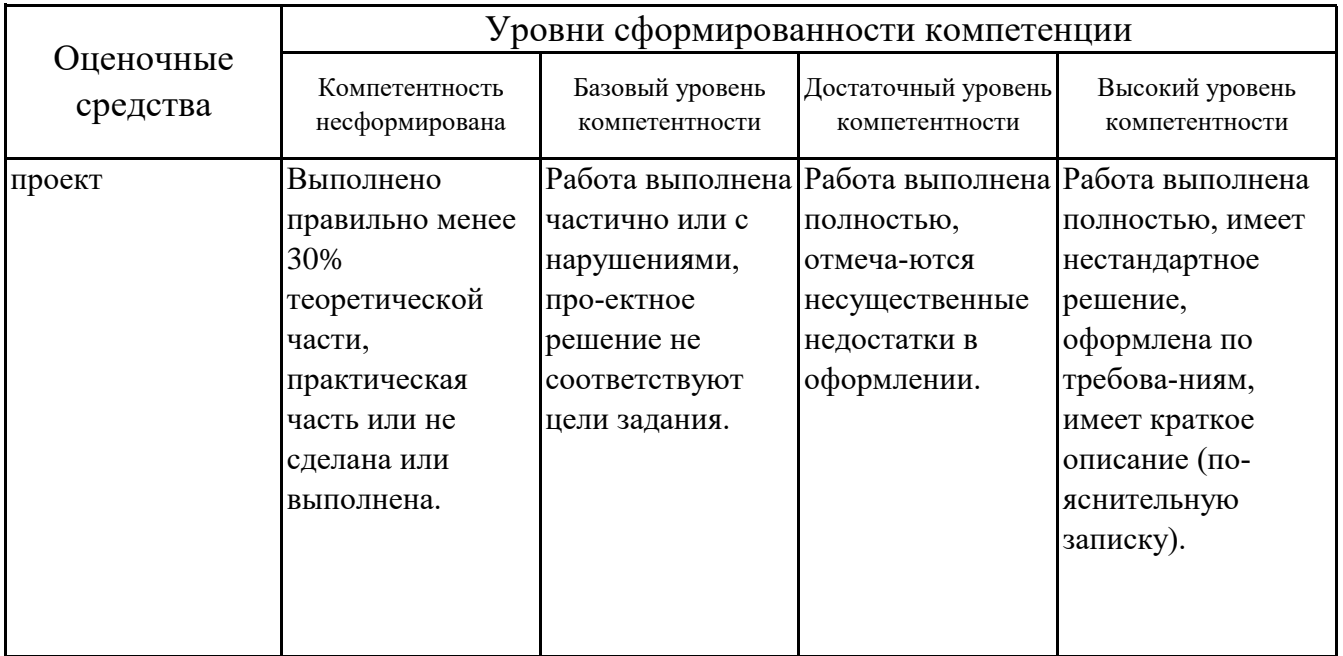

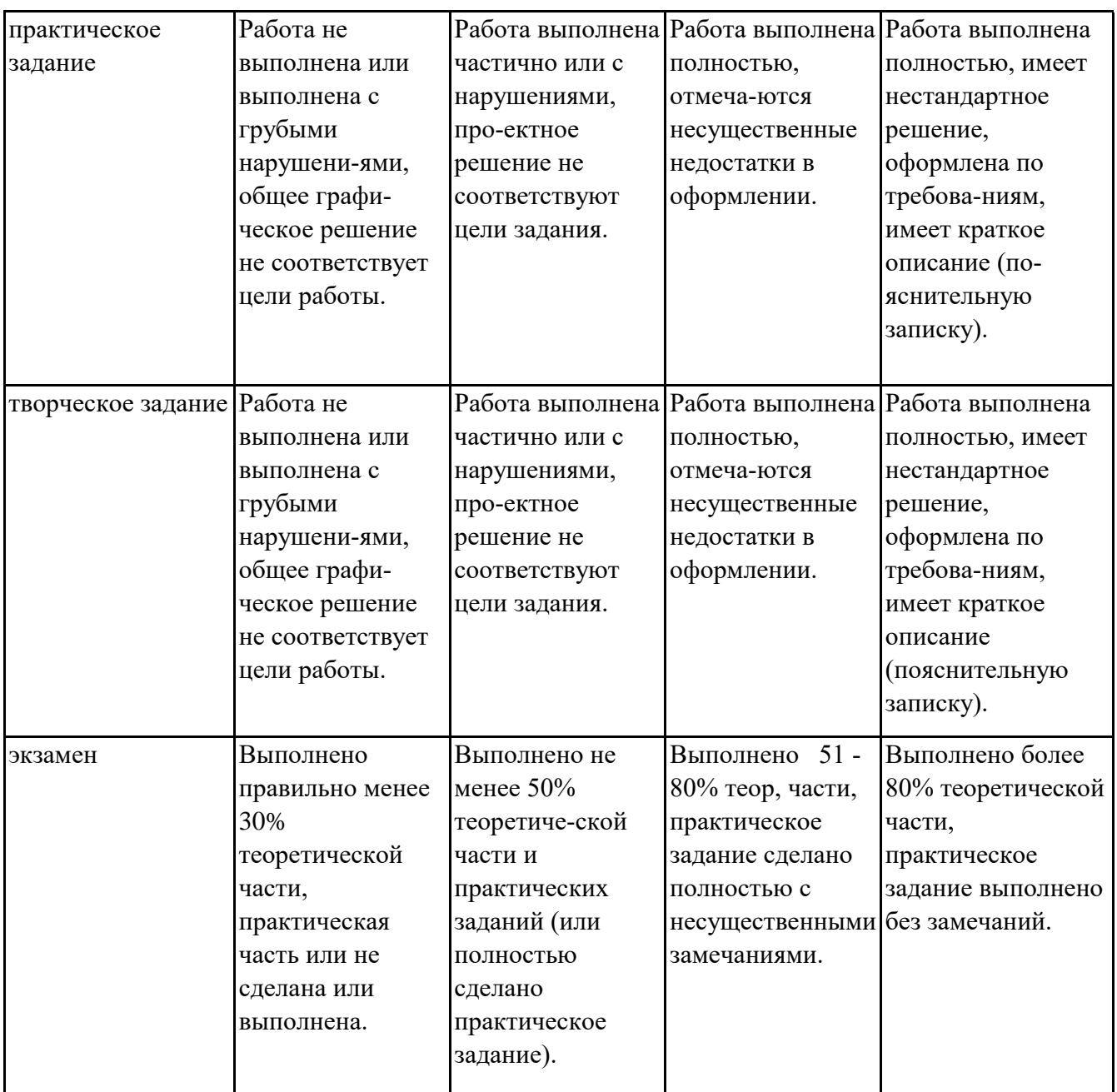

## **7.3. Типовые контрольные задания или иные материалы, необходимые для оценки знаний, умений, навыков и (или) опыта деятельности, характеризующих этапы формирования компетенций в процессе освоения образовательной программы**

## **7.3.1. Примерные темы проектов**

- 1.Проект дизайна интерьера детской комнаты в городской квартире.
- 2.Проект дизайна интерьера загородного дома в восточном стиле.
- 3.Проект дизайна итнерьера однокомнатной квартиры в стиле хай-тек.
- 4.Проект дизайна интерьера квартиры-студии в стиле ар-нуво.
- 5.Проект дизайна интерьера офисного помещения для редакции газеты.
- 6.Проект дизайна интерьера для кафе в средиземноморском стиле.

7.Проект дизайна интерьера хостела.

8.Проект дизайна интерьера филиала банка.

9.Проект дизайна интерьера магазина спортивных товаров.

10.Проект дизайна интерьера стоматологической клиники.

## **7.3.2. Примерные практические задания**

1.Создание пирамиды из геометрическихспримитивов с применением привязок.

2.Создание объектов сложной офрмы с применением модификатора Lathe.

3.Создание оконных проемов с помощью инструмента ProBolean.

4.Моделирование объектов из ткани модификатором Cloth.

5.Применение модификаторов деформации.

6.Создание объектов сложной формы с помощью сплайнов.

7.Создание лпинтуса.

8.Моделирование Loft объектов.

9.Моделирование стен с помощью сплайнов.

10.Проектирование игровых персонажей с применением NURBS моделирования.

## **7.3.3. Примерные темы для творческого задания**

1.Создание архитектурных элементов с помощью моделирования простых форм.

2.Моделирование сложных форм различными способами.

3.Моделирование объектов интерьерной среды

4.Создание и настройка источников освещения.

5.Моделирование и настройка светопропускающих материалов.

6.Моделирование тканей и подушек.

7.Работа с привязками.

8.Настройка камеры и экспозиции.

9.Моделирование плитки и паркета.

10.Создание различных материалов.

## **7.3.4. Вопросы к экзамену**

1.Принципиальное различие объемного и плоского дизайн объекта.

2.Панели инструментов 3-Д. Параметры и настройка рабочего пространства 3-д.

3.Настройка и изменение режимов просмотра сцены.

4.Виды файлов и принципы их обработки и сохранения.

5.Сложные и скомпанованные примитивы, основне настройки принципы модификации.

6.Управление сложной геометрией (Loft, Boolean).

7.Модификатор Boolean, меню работы с оперантами.

8.Меню convert to editadle mesh, составляющие закладки edit geometry.

9.Использование закладки soft selection в моделировании объектов.

10.Модификатор Loft.

11.Принципы работы splines. Приемы модификации splines.

12.Создание фигур кручения leathe, модификация при помощи подуровня axis.

13.Камеры.

14.Виды источников света. Фотометрические источники.

15.Методы создания простого интерьера.

16.Построение каркасной модели трехмерного объекта.

17.Принципы соподчинения главного и второстепенного в композиции интерьера.

18.Композиционный центр.

19.Меню convert to editadle poly.

20.Создание фигур кручения leathe.

21.Создание видов ткани( штора,скатерть), простая физика материалов.

22.Редактор материалов: интерфейс и параметры, создание материалов и их свойства.

23.Создание объемного spline (неоновая лента), модификация spline в закладке rendering.

24.Модификаторы деформации lattice.

25.Модификаторы деформации noise.

26.Модификаторы деформации relax.

27.Модификаторы деформации spherify.

28.Модификаторы деформации push.

29.Модификаторы деформации melt.

30.Виртуальная съемка сцены.

31.Модификация spline в закладке rendering.

32.Принципы работы с 3-D объектами.

33.Закладка deformation в Loft –объектах.

34.Применение композиционных построений в проекте.

35.Совместимость 3-D с другими программами.

36.Модификация при помощи подуровня axis.

37.Модификатор ProBolean.

38.Составляющие закладки edit geometry.

39.Мягкое сглаживание при полигональном моделировании.

40.Горячи клавиши работы с 3-D сценой.

## **7.4. Методические материалы, определяющие процедуры оценивания знаний, умений, навыков и (или) опыта деятельности, характеризующих этапы формирования компетенций.**

## **7.4.1. Оценивание проекта**

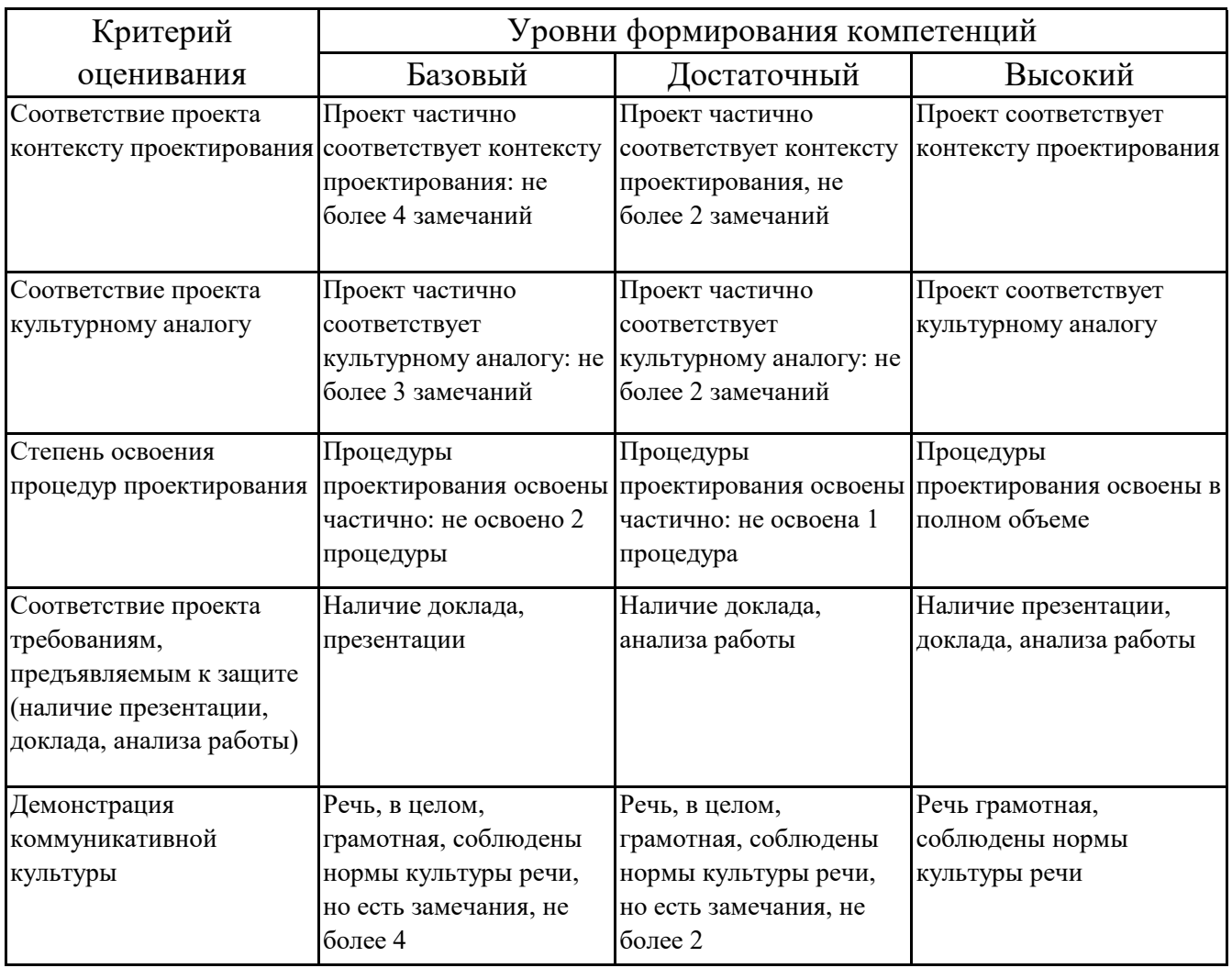

# **7.4.2. Оценивание практического задания**

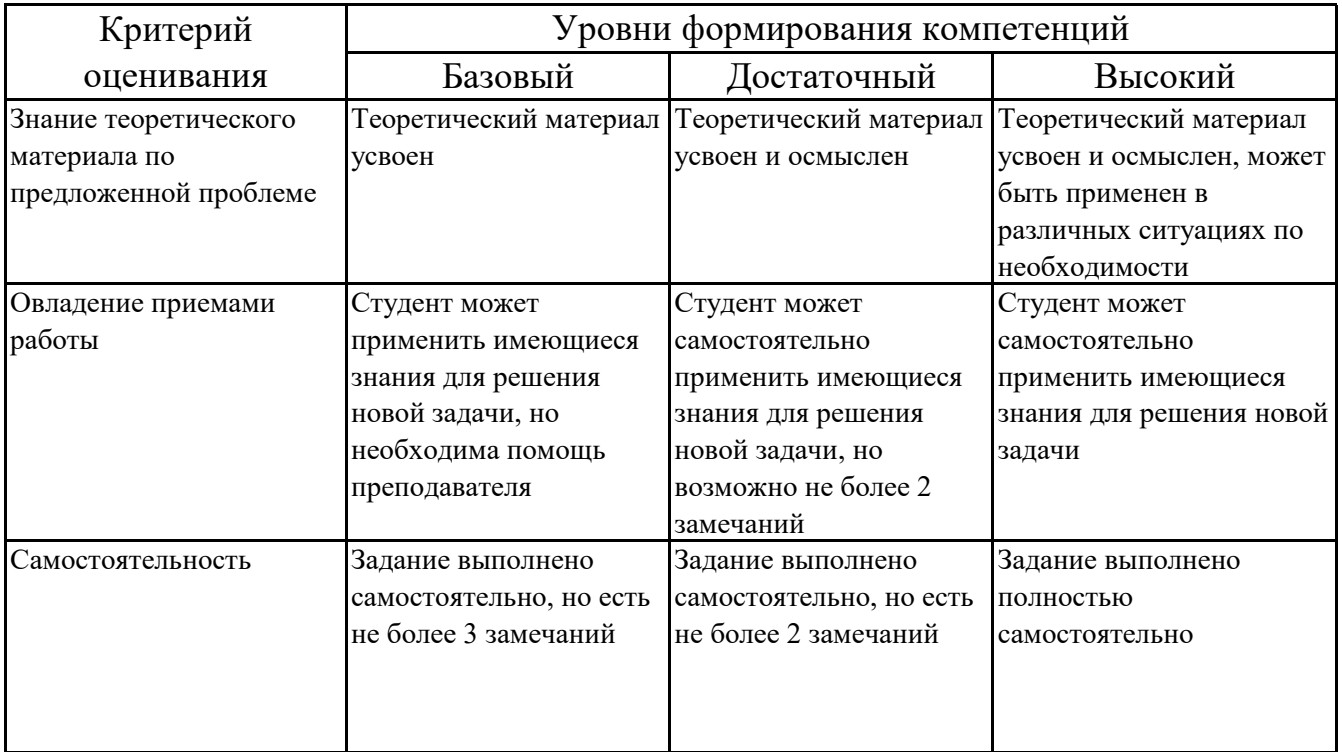

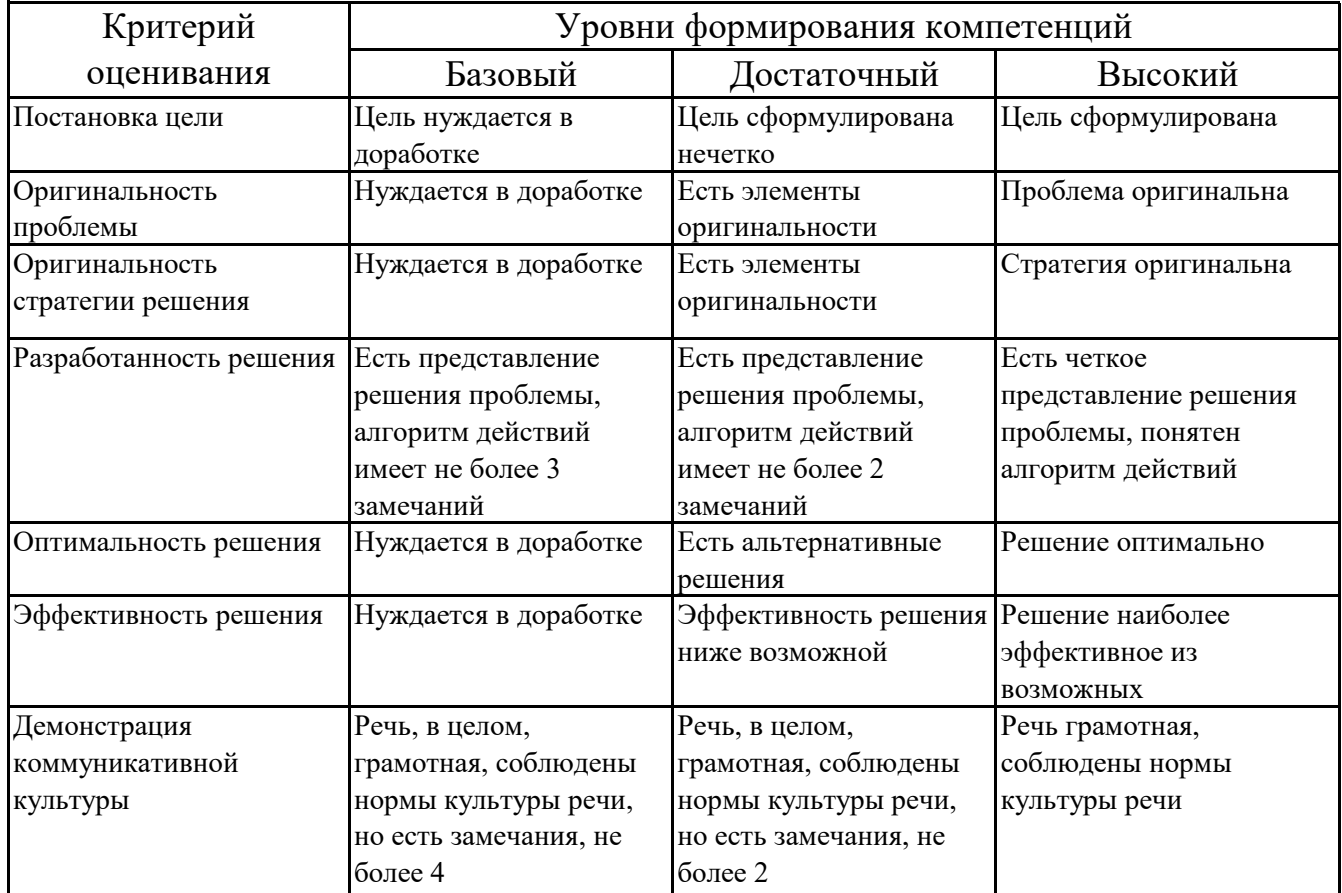

## **7.4.3. Оценивание творческого задания**

# **7.4.4. Оценивание экзамена**

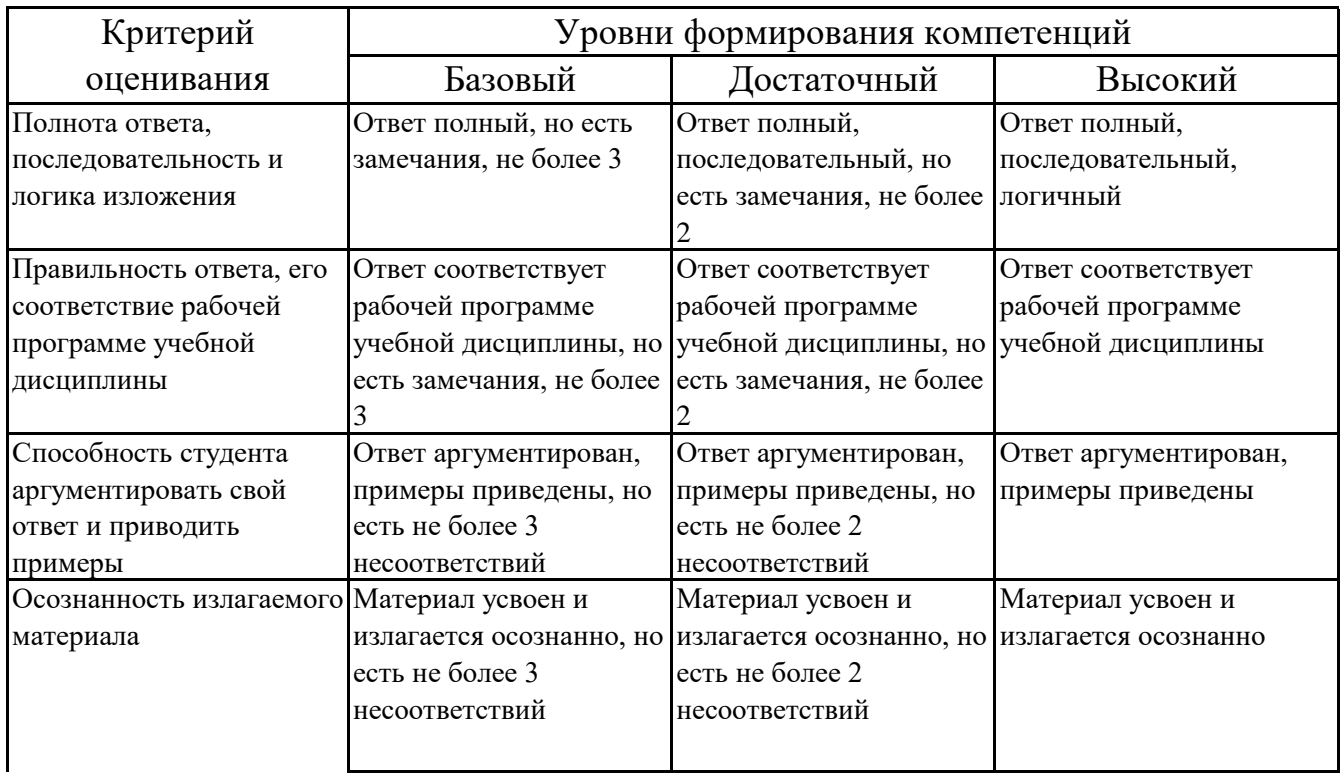

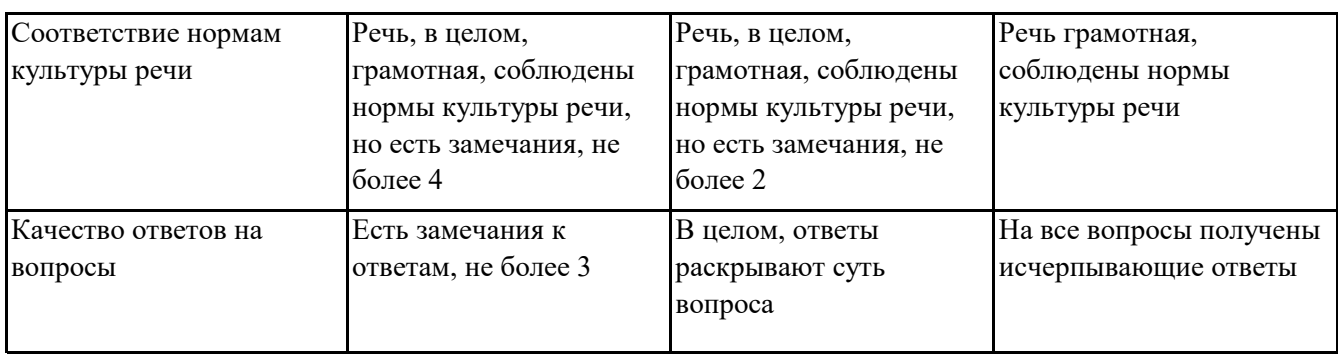

### **7.5. Итоговая рейтинговая оценка текущей и промежуточной аттестации студента по дисциплине**

По учебной дисциплине «Практикум 3D-моделирования» используется 4 балльная система оценивания, итог оценивания уровня знаний обучающихся предусматривает экзамен. В зачетно-экзаменационную ведомость вносится оценка по четырехбалльной системе. Обучающийся, выполнивший не менее 60 % учебных поручений, предусмотренных учебным планом и РПД, допускается к экзамену. Наличие невыполненных учебных поручений может быть основанием для дополнительных вопросов по дисциплине в ходе промежуточной аттестации. Обучающийся, получивший не менее 3 баллов на экзамене, считается аттестованным.

| Уровни формирования            | Оценка по четырехбалльной шкале |
|--------------------------------|---------------------------------|
| компетенции                    | для экзамена                    |
| Высокий                        | отлично                         |
| Достаточный                    | хорошо                          |
| Базовый                        | удовлетворительно               |
| Компетенция не<br>сформирована | неудовлетворительно             |

*Шкала оценивания текущей и промежуточной аттестации студента* 

### **8. Перечень основной и дополнительной учебной литературы, необходимой для освоения дисциплины (модуля)**

### **Основная литература.**

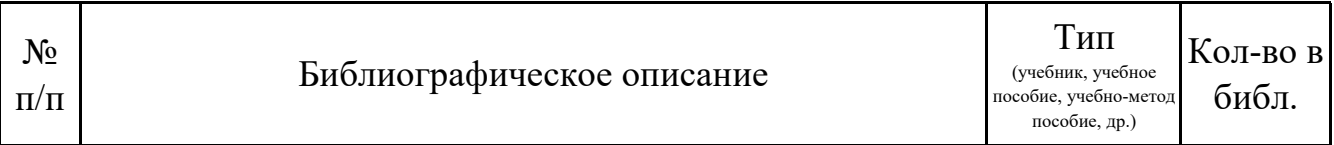

ДЗ-24: Рабочая программа дисциплины Б1.В.02 «Практикум 3D-моделирования»

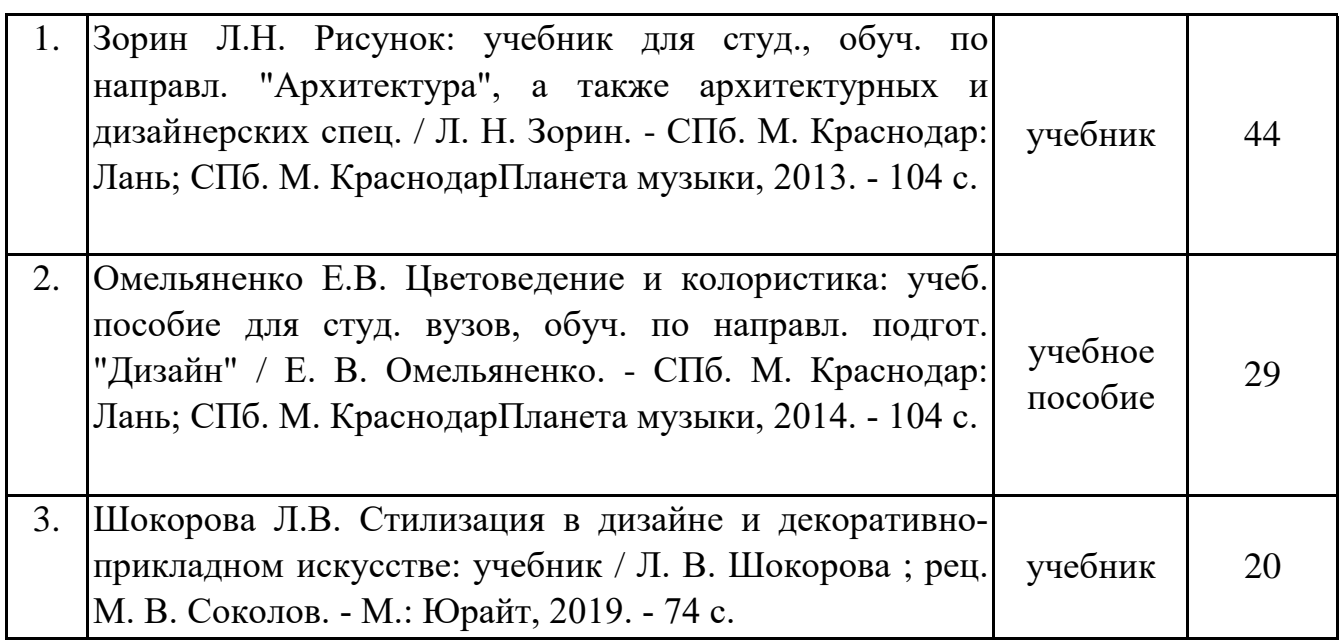

## **Дополнительная литература.**

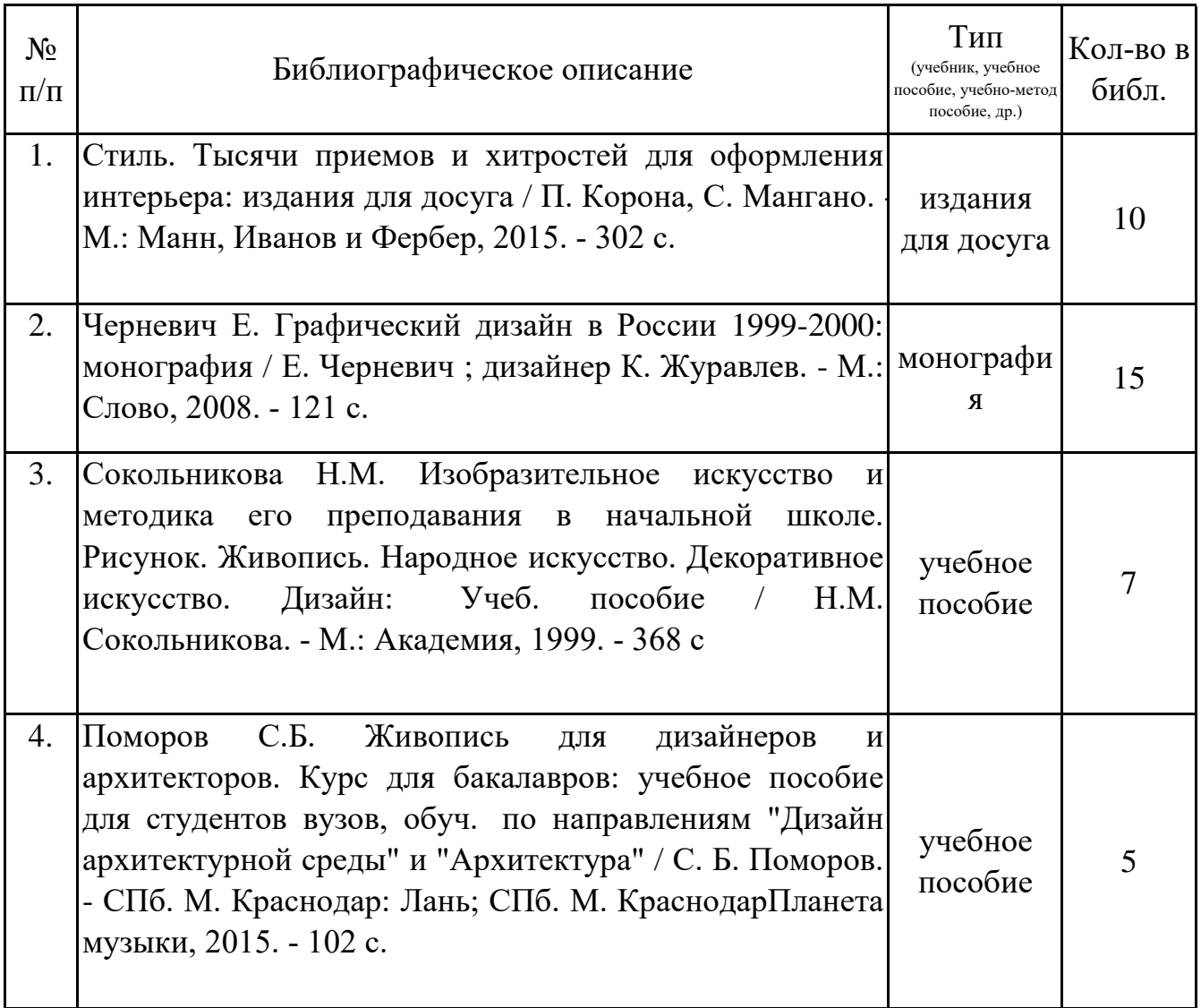

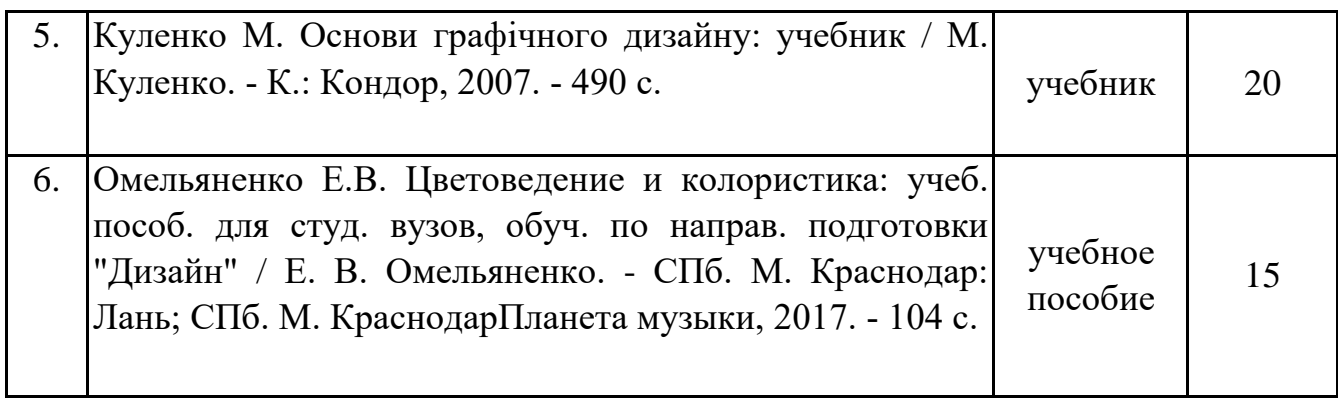

### **9. Перечень ресурсов информационно-телекоммуникационной сети «Интернет», необходимых для освоения дисциплины (модуля)**

1.Поисковые системы: http://www.rambler.ru, http://yandex.ru,

2.Федеральный образовательный портал www.edu.ru.

3.Российская государственная библиотека http://www.rsl.ru/ru

4.Государственная публичная научно-техническая библиотека России URL: http://gpntb.ru.

5.Государственное бюджетное учреждение культуры Республики Крым «Крымская республиканская универсальная научная библиотека» http://franco.crimealib.ru/ 6.Педагогическая библиотека http://www.pedlib.ru/

7.Научная электронная библиотека eLIBRARY.RU (РИНЦ)

## **10. Методические указания для обучающихся по освоению дисциплины (модуля)**

### **Общие рекомендации по самостоятельной работе бакалавров**

Подготовка современного бакалавра предполагает, что в стенах университета он овладеет методологией самообразования, самовоспитания, самосовершенствования. Это определяет важность активизации его самостоятельной работы.

Самостоятельная работа формирует творческую активность бакалавров, представление о своих научных и социальных возможностях, способность вычленять главное, совершенствует приемы обобщенного мышления, предполагает более глубокую проработку ими отдельных тем, определенных программой.

Основными видами и формами самостоятельной работы студентов по данной дисциплине являются: самоподготовка по отдельным вопросам; работа с базовым конспектом; разработка проекта; подготовка к практическому занятию; творческое задание ; подготовка к экзамену.

Важной частью самостоятельной работы является чтение учебной литературы. Основная функция учебников – ориентировать в системе тех знаний, умений и навыков, которые должны быть усвоены по данной дисциплине будущими специалистами. Учебник также служит путеводителем по многочисленным произведениям, ориентируя в именах авторов, специализирующихся на определённых научных направлениях, в названиях их основных трудов. Вторая функция учебника в том, что он очерчивает некий круг обязательных знаний по предмету, не претендуя на глубокое их раскрытие.

Чтение рекомендованной литературы – это та главная часть системы самостоятельной учебы бакалавра, которая обеспечивает подлинное усвоение науки. Читать эту литературу нужно по принципу: «идея, теория, метод в одной, в другой и т.д. книгах».

Во всех случаях рекомендуется рассмотрение теоретических вопросов не менее чем по трем источникам. Изучение проблемы по разным источникам - залог глубокого усвоения науки. Именно этот блок, наряду с выполнением практических заданий является ведущим в структуре самостоятельной работы студентов.

Вниманию бакалавров предлагаются список литературы, вопросы к самостоятельному изучению и вопросы к экзамену.

Для успешного овладения дисциплиной необходимо выполнять следующие требования:

1) выполнять все определенные программой виды работ;

2) посещать занятия, т.к. весь тематический материал взаимосвязан между собой и, зачастую, самостоятельного теоретического овладения пропущенным материалом недостаточно для качественного его усвоения;

3) все рассматриваемые на занятиях вопросы обязательно фиксировать в отдельную тетрадь и сохранять её до окончания обучения в вузе;

4) проявлять активность при подготовке и на занятиях, т.к. конечный результат овладения содержанием дисциплины необходим, в первую очередь, самому 5) в случаях пропуска занятий по каким-либо причинам обязательно отрабатывать пропущенное преподавателю во время индивидуальных консультаций.

Внеурочная деятельность бакалавра по данной дисциплине предполагает:

- самостоятельный поиск ответов и необходимой информации по предложенным вопросам;

- выполнение практических заданий;

- выработку умений научной организации труда.

Успешная организация времени по усвоению данной дисциплины во многом зависит от наличия у бакалавра умения самоорганизовать себя и своё время для выполнения предложенных домашних заданий. Объём заданий рассчитан максимально на 2-3 часа в неделю. При этом алгоритм подготовки будет следующим:

1 этап – поиск в литературе теоретической информации по предложенным преподавателем вопросам;

2 этап – осмысление полученной информации, освоение терминов и понятий;

3 этап – составление плана ответа на каждый вопрос;

4 этап – поиск примеров по данной проблематике.

### **Работа с базовым конспектом**

Программой дисциплины предусмотрено чтение лекций в различных формах их проведения: проблемные лекции с элементами эвристической беседы, информационные лекции, лекции с опорным конспектированием, лекциивизуализации.

На лекциях преподаватель рассматривает вопросы программы курса, составленной в соответствии с государственным образовательным стандартом. Изза недостаточного количества аудиторных часов некоторые темы не удается осветить в полном объеме, поэтому преподаватель, по своему усмотрению, некоторые вопросы выносит на самостоятельную работу студентов, рекомендуя ту или иную литературу.

Кроме этого, для лучшего освоения материала и систематизации знаний по дисциплине, необходимо постоянно разбирать материалы лекций по конспектам и учебным пособиям.

Во время самостоятельной проработки лекционного материала особое внимание следует уделять возникшим вопросам, непонятным терминам, спорным точкам зрения. Все такие моменты следует выделить или выписать отдельно для дальнейшего обсуждения на практическом занятии. В случае необходимости обращаться к преподавателю за консультацией. Полный список литературы по дисциплине приведен в рабочей программе дисциплины.

#### **Творческое задание**

Творческие домашние задания – одна из форм самостоятельной работы бакалавров, способствующая углублению знаний, выработке устойчивых навыков самостоятельной работы.

Творческое задание – задание, которое содержит больший или меньший элемент неизвестности и имеет, как правило, несколько подходов.

В качестве главных признаков творческих домашних работ бакалавров выделяют: высокую степень самостоятельности; умение логически обрабатывать материал; умение самостоятельно сравнивать, сопоставлять и обобщать материал; умение классифицировать материал по тем или иным признакам; умение высказывать свое отношение к описываемым явлениям и событиям; умение давать собственную оценку какой-либо работы и др.

Выделяют следующие виды домашних творческих заданий:

### **I. Задания когнитивного типа**

1. Научная проблема – решить реальную проблему, которая существует в науке.

2. Структура – нахождение, определение принципов построения различных структур.

3. Опыт – проведение опыта, эксперимента.

4. Общее в разном – вычленение общего и отличного в разных системах.

5. Разно-научное познание – одновременная работа с разными способами исследования одного и того же объекта.

### **II. Задания креативного типа**

1. Составление – составить словарь, кроссворд, игру, викторину и т.д.

2. Изготовление – изготовить поделку, модель, макет, газету, журнал, видеофильм.

3. Учебное пособие – разработать свои учебные пособия.

#### **III. Задания организационно-деятельностного типа**

1. План – разработать план домашней или творческой работы, составить индивидуальную программу занятий по дисциплине.

2. Выступление – составить показательное выступление, соревнование, концерт, викторину, кроссворд, занятие.

3. Рефлексия – осознать свою деятельность (речь, письмо, чтение, вычисления, размышления) на протяжении определенного отрезка времени.

Вывести правила и закономерности этой деятельности.

4. Оценка – написать рецензию на текст, фильм, работу другого студента, подготовить самооценку (качественную характеристику) своей работы по определенной теме за определенный период.

Примерный список тем домашнего творческого задания представлен в программе дисциплины. Бакалавру целесообразно выделить в рамках выбранной темы проблемную зону, постараться самостоятельно ее изучить и творчески подойти к результатам представления полученных результатов.

Требования к написанию и оформлению творческого домашнего задания:

Работа выполняется на компьютере (гарнитура Times New Roman, шрифт 14) через 1,5 интервала с полями: верхнее, нижнее – 2; правое – 3; левое – 1,5. Отступ первой строки абзаца – 1,25. Сноски – постраничные. Должна быть нумерация страниц. Таблицы и рисунки встраиваются в текст работы. Объем работы, без учета приложений, не более 10 страниц.

Значительное превышение установленного объема является недостатком работы и указывает на то, что бакалавр не сумел отобрать и переработать необходимый материал.

Оформление творческого задания

- 1. Титульный лист.
- 2. Форма задания.
- 3. Пояснительная записка.
- 4. Содержательная часть творческого домашнего задания.
- 5. Выводы.
- 6. Список использованной литературы.

### **Разработка проекта**

Проект - «ограниченное во времени целенаправленное изменение отдельной системы с установленными требованиями к качеству результатов, возможными рамками расхода средств и ресурсов со специфической организацией» (В. Н. Бурсков, Д. А. Новиков).

Варианты задания:

— спроектировать раздел экспертно-оценочной технологии деятельности куратора академической группы (научно-педагогическая практика);

— разработать проект технологической карты учебного занятия (научнопедагогическая практика).

Выполнение задания:

1. диагностика ситуации (проблематизация, целеполагание, конкретизация цели, форматирование проекта);

2. проектирование (уточнение цели, функций, задач и плана работы; теоретическое моделирование методов и средств решения задач; детальная проработка этапов решения конкретных задач; пошаговое выполнение запланированных проектных действий; систематизация и обобщение полученных результатов, конструирование предполагаемого результата, пошаговое выполнение проектных действий);

3. рефлексия (выяснение соответствия полученного результата замыслу; определение качества полученного продукта; перспективы его развития и использования).

Предполагаемые результаты самостоятельной работы:

— готовность студентов использовать знание современных проблем науки и образования при решении образовательных и профессиональных задач;

— готовность использовать индивидуальные креативные способности для оригинального решения исследовательских задач;

— способность прогнозировать, проектировать, моделировать.

22

#### **Подготовка к практическому занятию**

Методические рекомендации по подготовке к практическим занятиям

Подготовка к практическому занятию включает следующие элементы самостоятельной деятельности: четкое представление цели и задач его проведения; выделение навыков умственной, аналитической, научной деятельности, которые станут результатом предстоящей работы.

Выработка навыков осуществляется с помощью получения новой информации об изучаемых процессах и с помощью знания о том, в какой степени в данное время студент владеет методами исследовательской деятельности, которыми он станет пользоваться на практическом занятии.

Следовательно, работа на практическом занятии направлена не только на познание студентом конкретных явлений внешнего мира, но и на изменение самого себя.

Второй результат очень важен, поскольку он обеспечивает формирование таких общекультурных компетенций, как способность к самоорганизации и самообразованию, способность использовать методы сбора, обработки и интерпретации комплексной информации для решения организационноуправленческих задач, в том числе находящихся за пределами непосредственной сферы деятельности студента. процессов и явлений, выделяют основные способы доказательства авторами научных работ ценности того, чем они занимаются.

В ходе самого практического занятия студенты сначала представляют найденные ими варианты формулировки актуальности исследования, обсуждают их и обосновывают свое мнение о наилучшем варианте.

Объём заданий рассчитан максимально на 1-2 часа в неделю.

#### **Подготовка к экзамену**

Экзамен является традиционной формой проверки знаний, умений, компетенций, сформированных у студентов в процессе освоения всего содержания изучаемой дисциплины. В случае проведения экзамена студент получает баллы, отражающие уровень его знаний.

Правила подготовки к экзаменам:

– Лучше сразу сориентироваться во всем материале и обязательно расположить весь материал согласно экзаменационным вопросам.

– Сама подготовка связана не только с «запоминанием». Подготовка также предполагает и переосмысление материала, и даже рассмотрение альтернативных илей.

– Сначала студент должен продемонстрировать, что он «усвоил» все, что требуется по программе обучения (или по программе данного преподавателя), и лишь после этого он вправе высказать иные, желательно аргументированные точки зрения.

## **11. Перечень информационных технологий, используемых при осуществлении образовательного процесса по дисциплине (модулю) (включая перечень программного обеспечения и информационных справочных систем (при необходимости)**

Информационные технологии применяются в следующих направлениях:

оформление письменных работ выполняется с использованием текстового редактора;

демонстрация компьютерных материалов с использованием мультимедийных технологий;

использование информационно-справочного обеспечения, такого как: правовые справочные системы (Консультант+ и др.), онлайн словари, справочники (Грамота.ру, Интуит.ру, Википедия и др.), научные публикации.

использование специализированных справочных систем (электронных учебников, справочников, коллекций иллюстраций и фотоизображений, фотобанков, профессиональных социальных сетей и др.).

OpenOffice Ссылка: http://www.openoffice.org/ru/

Mozilla Firefox Ссылка: https://www.mozilla.org/ru/firefox/new/

Libre Office Ссылка: https://ru.libreoffice.org/

Do PDF Ссылка: http://www.dopdf.com/ru/

7-zip Ссылка: https://www.7-zip.org/

Free Commander Ссылка: https://freecommander.com/ru

be Reader Ссылка: https://acrobat.adobe.com/ru/ru/acrobat/pdf-reader.htmlпопо

Gimp (графический редактор) Ссылка: https://www.gimp.org/

ImageMagick (графический редактор) Ссылка:

VirtualBox Ссылка: https://www.virtualbox.org/

Adobe Reader Ссылка: https://acrobat.adobe.com/ru/ru/acrobat/pdf-reader.html

Операционная система Windows 8.1 Лицензионная версия по договору №471\1 от 11.12.2014 г.

Электронно-библиотечная система Библиокомплектатор

Национальна электронная библиотека - федеральное государственное бюджетное учреждение «Российская государственная библиотека» (ФГБУ «РГБ»)

Редакция Базы данных «ПОЛПРЕД Справочники»

Электронно-библиотечная система «ЛАНЬ»

### **12. Описание материально-технической базы, необходимой для осуществления образовательного процесса по дисциплине (модулю)**

-При изучении данной дисциплины используется учебная аудитория для проведения лекционных занятий, оснащенная планшетами для рисования, проектором, совмещенным с ноутбуком, проекционным экраном;

-учебная аудитория для проведения практических занятий оснащенна персональными компьютерами с доступом к сети «Интернет».

-Помещение для самостоятельной работы обучающихся, оснащено компьютерной техникой с возможностью подключения к сети «Интернет» и доступом к электронной информационно-образовательной среде организации.

### **13. Особенности организации обучения по дисциплине обучающихся из числа инвалидов и лиц с ограниченными возможностями здоровья (ОВЗ)**

При необходимости в образовательном процессе применяются следующие методы и технологии, облегчающие восприятие информации обучающимися инвалидами и лицами с ОВЗ:

 - создание текстовой версии любого нетекстового контента для его возможного преобразования в альтернативные формы, удобные для различных пользователей;

 - создание контента, который можно представить в различных видах без потерь данных или структуры, предусмотреть возможность масштабирования текста и изображений без потери качества;

 - создание возможности для обучающихся воспринимать одну и ту же информацию из разных источников – например, так, чтобы лица с нарушением слуха получали информацию визуально, с нарушением зрения – аудиально;

 - применение программных средств, обеспечивающих возможность освоения навыков и умений, формируемых дисциплиной, за счет альтернативных способов, в том числе виртуальных лабораторий и симуляционных технологий;

 - применение дистанционных образовательных технологий для передачи ческих занятий, выступления с докладами и защитой выполненных работ, проведение тренингов, организации коллективной работы;

 - применение дистанционных образовательных технологий для организации текущего и промежуточного контроля;

 - увеличение продолжительности сдачи обучающимся инвалидом или лицом с ОВЗ форм промежуточной аттестации по отношению к установленной продолжительности их сдачи: зачет и экзамен, проводимый в письменной форме, – не более чем на 90 мин., проводимый в устной форме – не более чем на 20 мин., – продолжительности выступления обучающегося при защите курсовой работы – не более чем на 15 мин.

#### (не предусмотрено при изучении дисциплины) **14. Виды занятий, проводимых в форме практической подготовки**

25